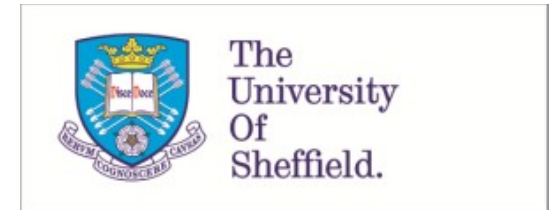

This is a repository copy of *Capacitance modelling of a transistor for RF Power Amplifiers in 5G applications*.

White Rose Research Online URL for this paper: https://eprints.whiterose.ac.uk/191266/

Version: Published Version

### **Proceedings Paper:**

Poluri, N. and De Souza, M.M. orcid.org/0000-0002-7804-7154 (2022) Capacitance modelling of a transistor for RF Power Amplifiers in 5G applications. In: MOS-AK Workshop. 4th International MOS-AK/LAEDC Workshop (MOS-AK/LAEDC), 03-05 Jul 2022, Puebla, Mexico. .

https://doi.org/10.5281/zenodo.7047867

#### **Reuse**

This article is distributed under the terms of the Creative Commons Attribution (CC BY) licence. This licence allows you to distribute, remix, tweak, and build upon the work, even commercially, as long as you credit the authors for the original work. More information and the full terms of the licence here: https://creativecommons.org/licenses/

#### **Takedown**

If you consider content in White Rose Research Online to be in breach of UK law, please notify us by emailing eprints@whiterose.ac.uk including the URL of the record and the reason for the withdrawal request.

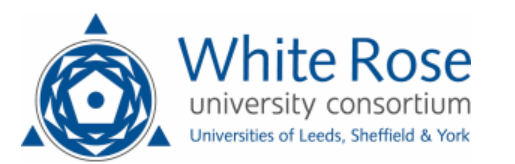

eprints@whiterose.ac.uk https://eprints.whiterose.ac.uk/

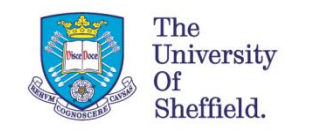

## Capacitance modelling of a transistor for RF Power Amplifiers in 5G applications.

Nagaditya Poluri and Maria Merlyne De Souza

EEE Department,

University of Sheffield,

Sheffield S13JD,

UK.

m.desouza@sheffield.ac.uk

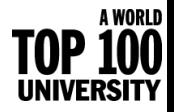

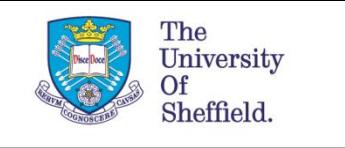

## **The RFPA design process**

- Identifying the optimal source  $(Z_S)$  and load  $(Z_L)$  impedances at fundamental and harmonic frequencies
- Requires an accurate model of the transistor, consisting of the intrinsic device corresponding to the gated channel, (~linear current generator) and extrinsic parameters

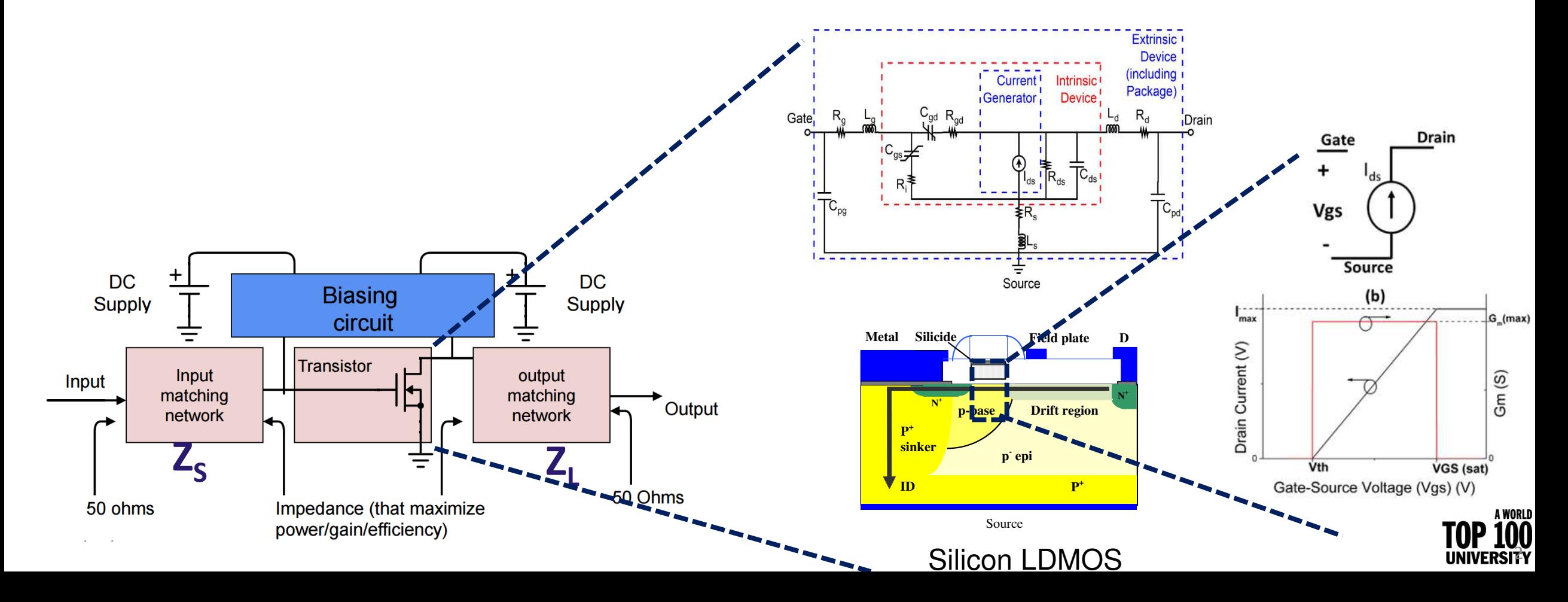

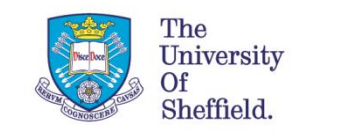

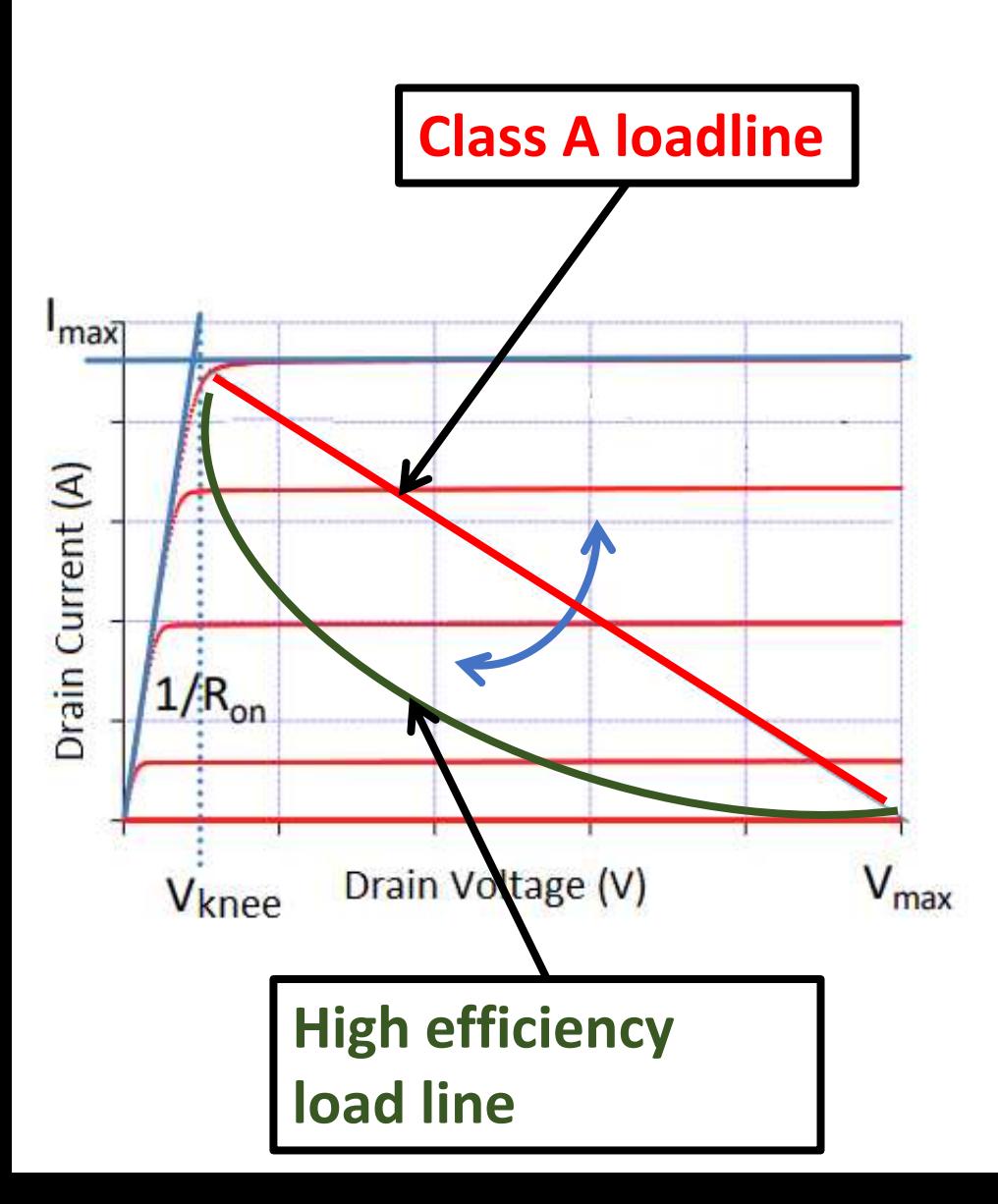

## Motivation

- High efficiency and linear amplifier are required to meet the stringent requirements of fifth generation mobile networks.
	- High efficiency modes such as continuum modes that rely on the harmonic manipulation
- The accuracy of circuit design relies heavily on the accuracy of the transistor model
	- requires accurate modelling of capacitances especially in the knee region.
	- for accurate distortion simulation up to  $N<sup>th</sup>$ -order requires models that have I-V and Q-V curves accurate up to Nth-order derivatives.
	- component-wise information about the dominant distortion sources helps to employ suppression techniques.

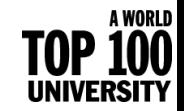

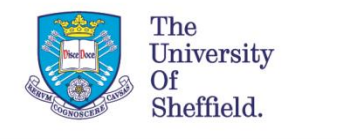

# High efficiency modes

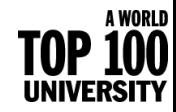

## Principle of harmonic manipulation

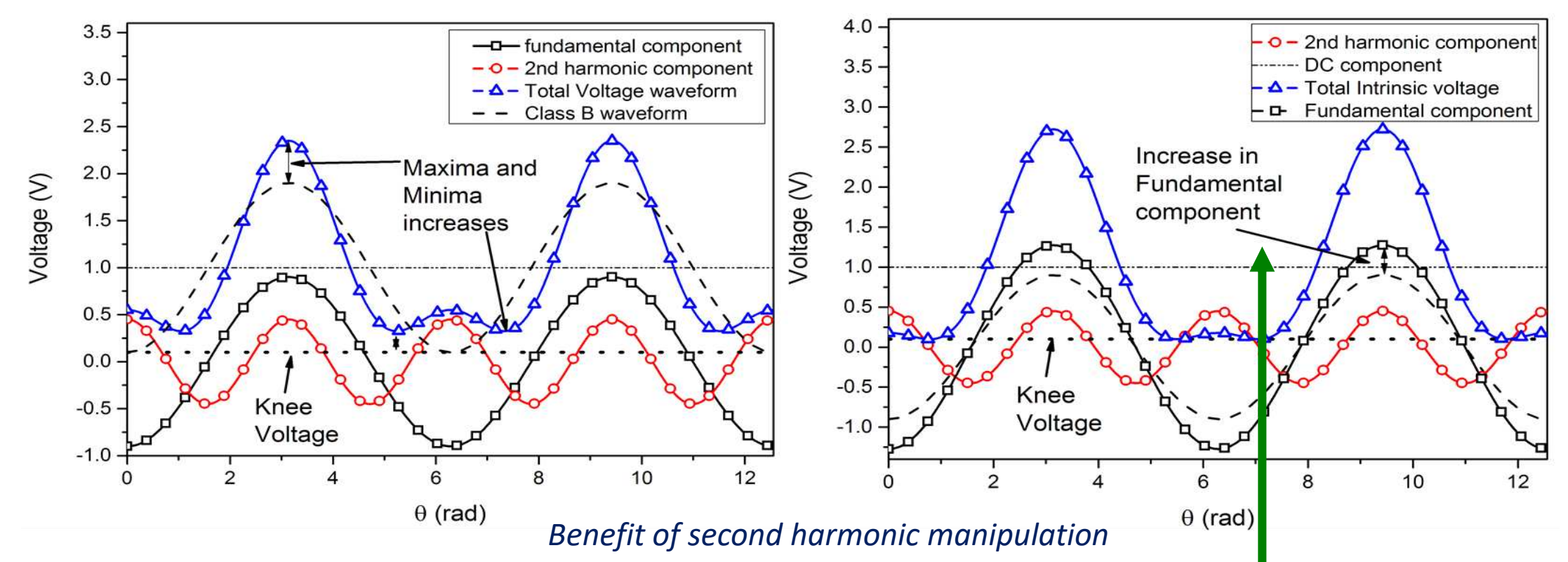

- The magnitude of the fundamental component increases by addition of the second harmonic component with an *appropriate* phase to the fundamental.
- This increase in voltage is often referred as "voltage gain"  $(\delta_{\nu})$ .

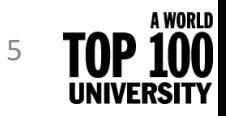

The University Of<br>Sheffield.

### Continuum modes

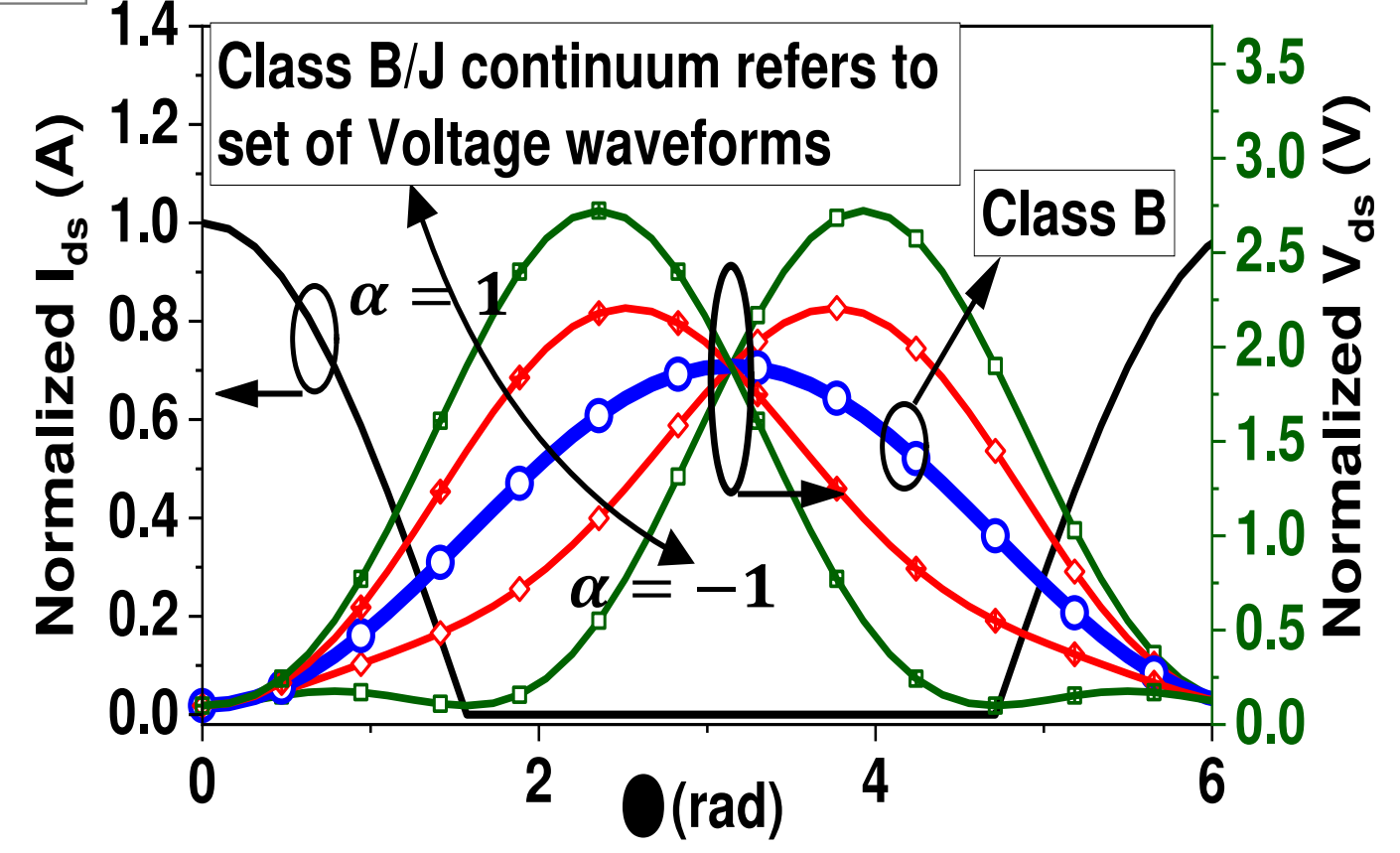

• Maximum of Voltage shifted to the left or right (Class J/J\*)

- All these waveform result in efficiency 78.5 % (same as Class B)
- Result in an increase in design space

12/07/2022

The University Sheffield.

> © The University of Sheffield *[1] S. C. Cripps et.al., IEEE MWCL., vol. 19, no. 10, pp. 665–667, 2009.*

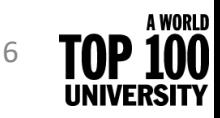

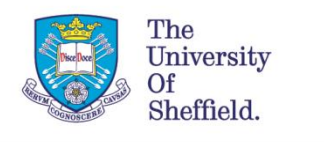

### Impact of the Non-linear Caps on continuum modes

- Due to the variation of the phase of voltage in continuum mode, the phase of the current through Cgd changes.
	- Phase of Icgd varies relative the current from current generator (gm).
	- For some cases of  $\alpha$  (such as -1), lcgd is out of phase with the current from current generator.
	- This phase variation of Icgd result in an improvement/reduction fundamental component of the current.
		- Improves efficiency and P1dB over class B for some subset of  $\alpha$

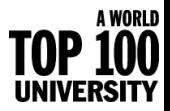

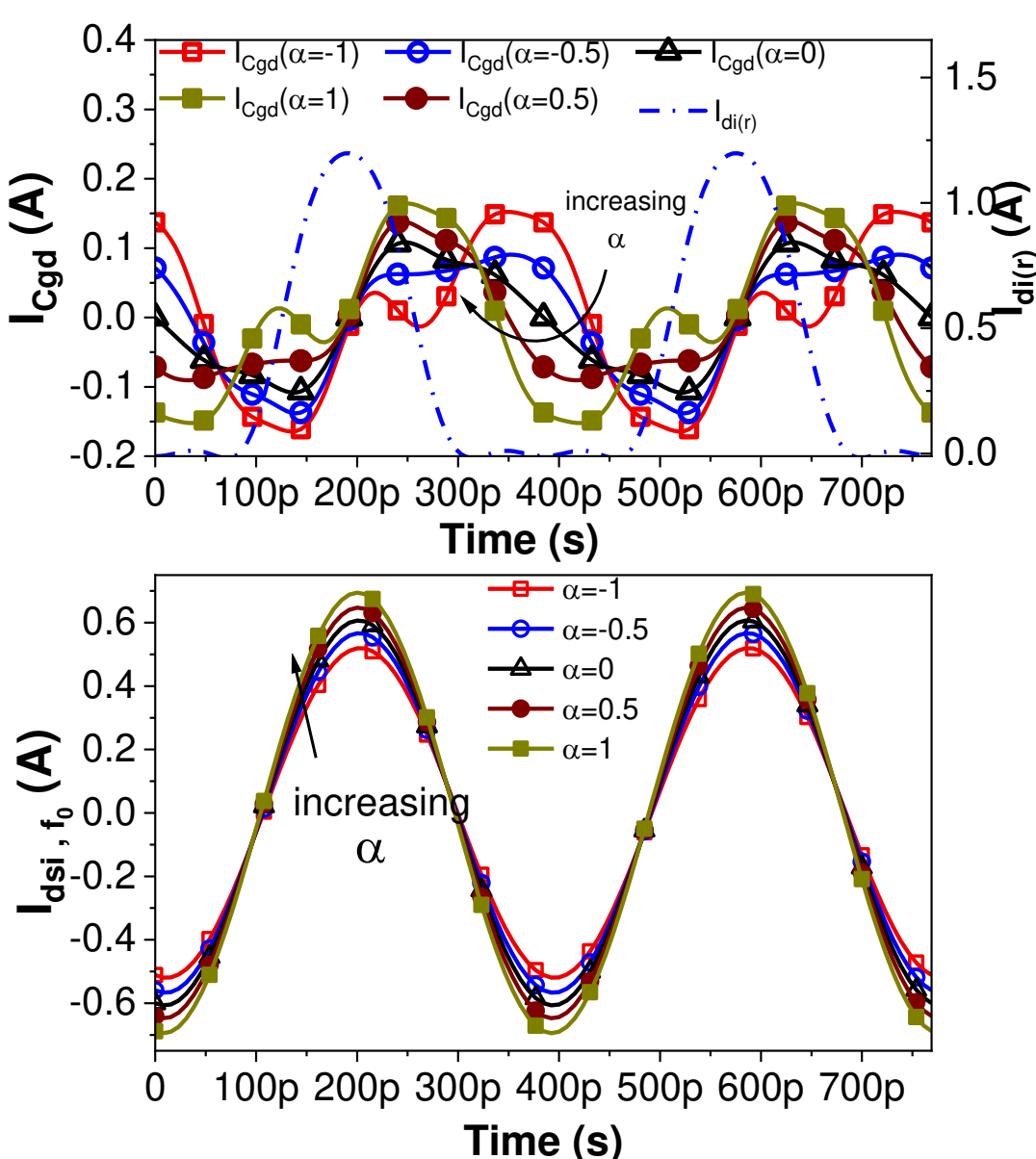

N. Poluri, MM De Souza, TCAS II, vol. 65, Issue 9, 2018

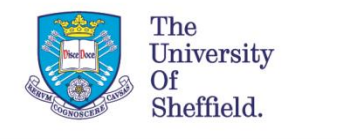

# Small Signal model

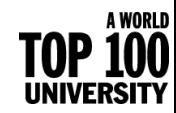

### Equivalent circuit model

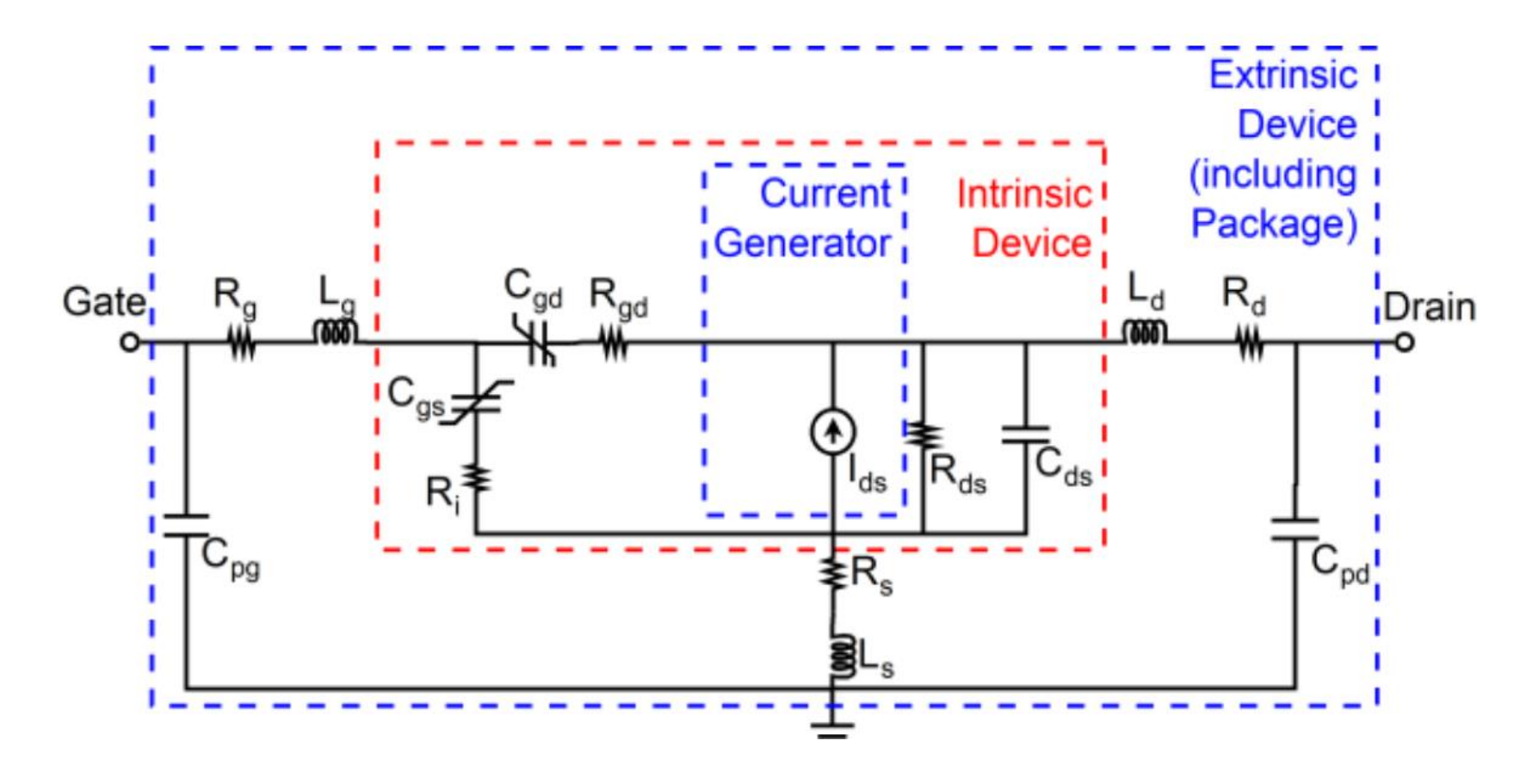

- Extrinsic parasitics are extracted from cold-forward ( $V_{ds}$ =0 V,  $V_{gs}$   $\approx$ 0) and cold reverse conditions ( $V_{ds}$ =0 V,  $V_{gs}$ < $V_{th}$ )
- Intrinsic parameters are extracted for each bias point

The University

Sheffield.

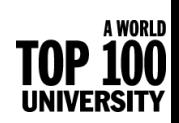

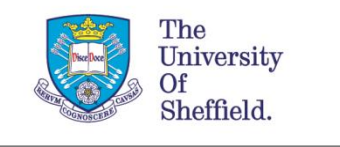

### Extraction of extrinsic capacitances

- $C_{ad}$  and branch capacitors ( $C_{qs0}$  and  $C_{dso}$ )
	- can be extracted from the slope of the Y parameters of the device with frequency, ω.

 $G-$ 

 $C_{pgs}$ 

 $\mathbf{s}$ 

- Need more relations to separate pad from intrinsic caps (Cgs and Cds).
	- Equivalent circuits for frequency >6 GHz have more capacitances.

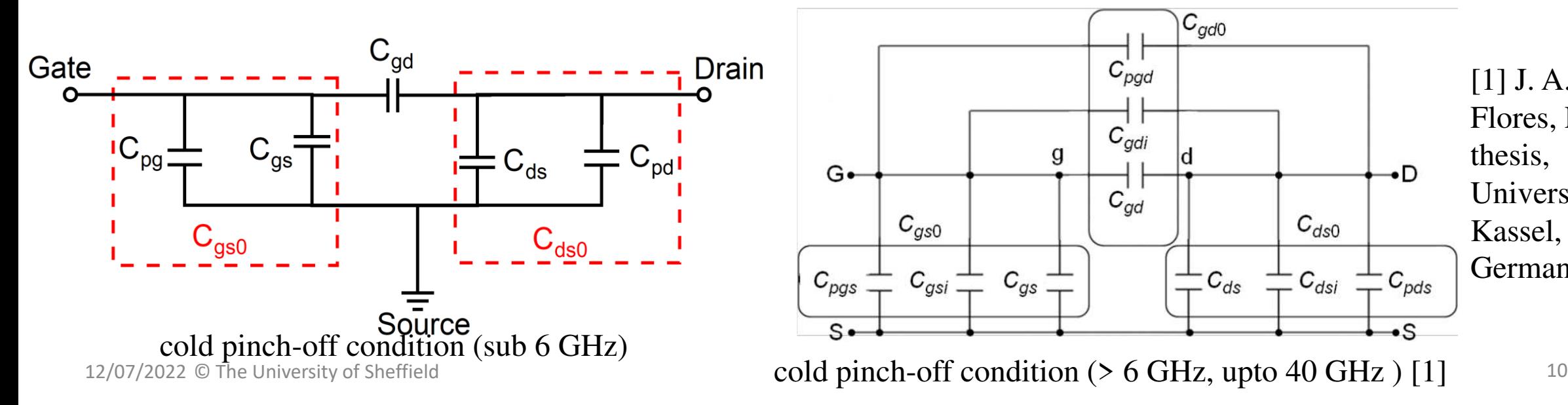

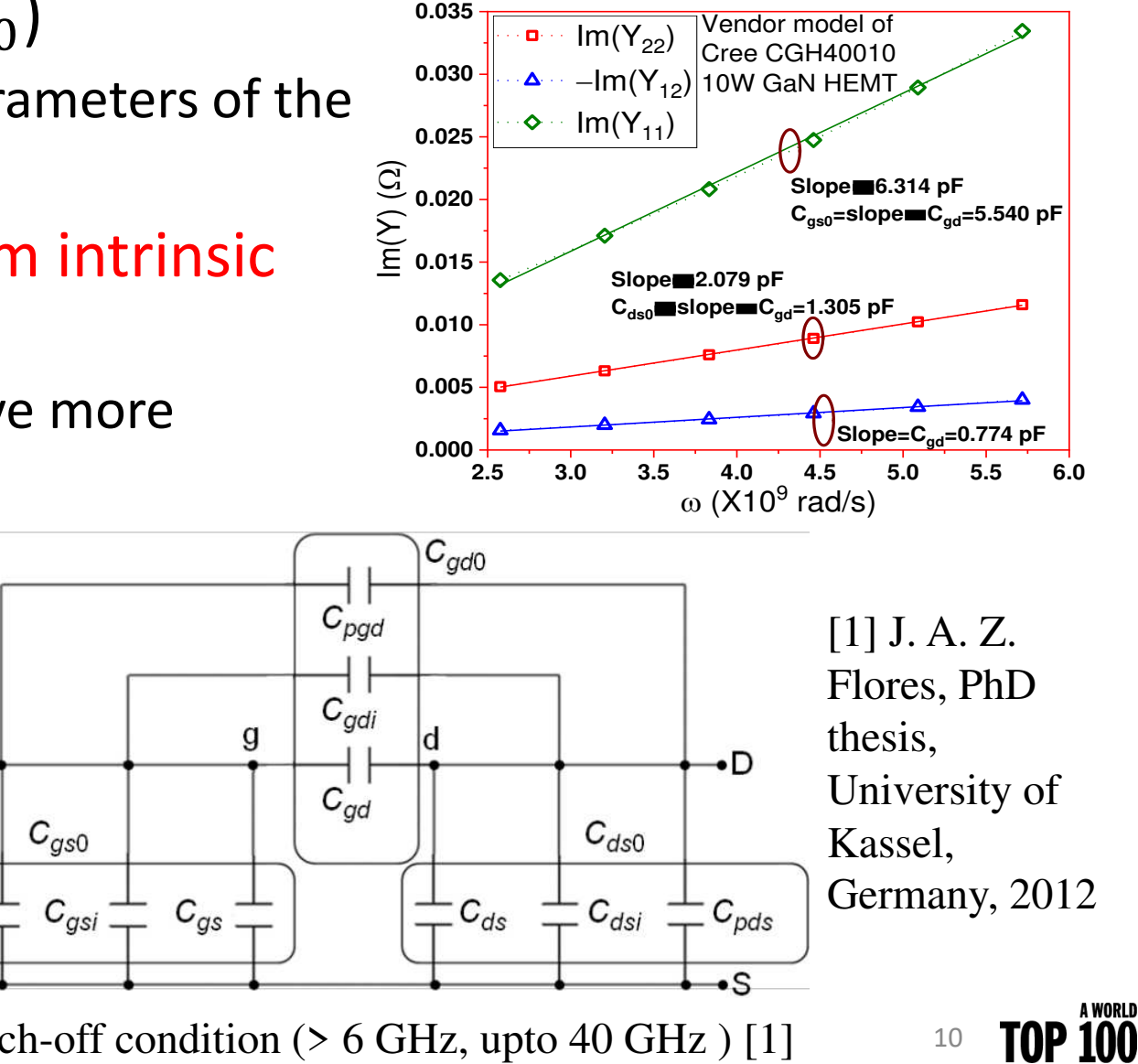

UNIVERSITY

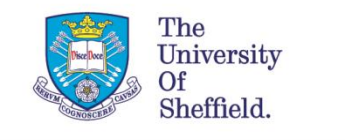

### Extraction of pad capacitances

### **If the device structure is known**

• 3-D electromagnetic (EM) simulations of the metallization layer  $[1]$ .

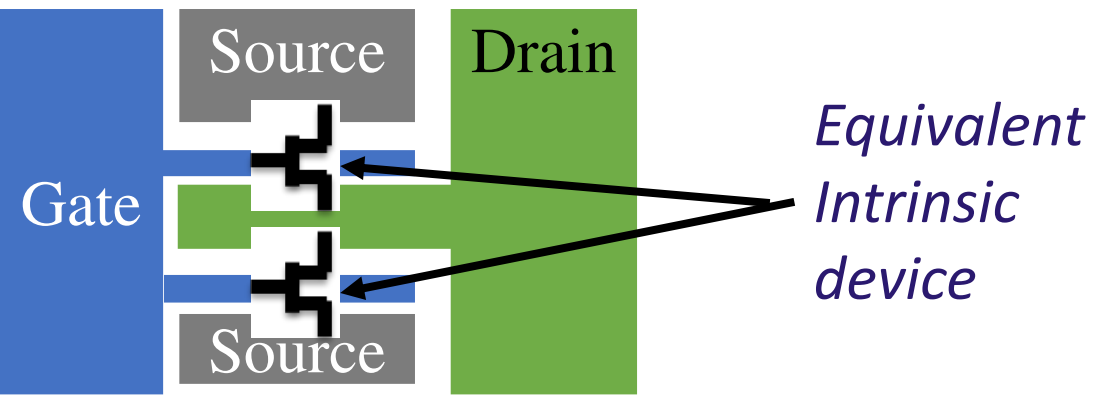

- **Establish relationships between the** extrinsic and/or intrinsic capacitances by
	- Theoretical modelling of the capacitance  $(C)$ by assuming  $\mathit{C} \propto \mathit{pad}$   $\mathit{area}$  . [2]

**If device structure is unknown**

- Optimization to minimize the modelling error
	- Guess values of pad capacitances [3] or
	- The ratio of pad/device capacitances can be optimized (referred as Technology-related Empirical Capacitance Ratios (TECR) [2])

• 2012 [3] F. Lin and G. Kompa, IEEE MTT, vol. 42, no. 7, 1994[1] Davide Resca et. Al. IEEE MTT, vol. 58, no. 4, 2010 [2] J. A. Z. Flores, PhD thesis, University of Kassel, Germany,

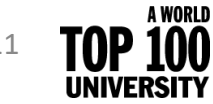

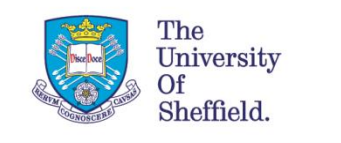

## Modified TECR algorithm

**Cpd=0; Cpg=0**

**De-embed Cpd and Cpg**

**Extract Rs,Rg, Rs, Ls,Ld, and Lg**

A WORLD

• Simplified version of TECR algorithm for extraction of  $C_{pd}$  and  $C_{pg}$  whereas the Original version includes additional parasitics  $C_{pei}$ ,  $C_{pdi}$ ,  $C_{pgd}$ , and  $C_{gdi}$ 

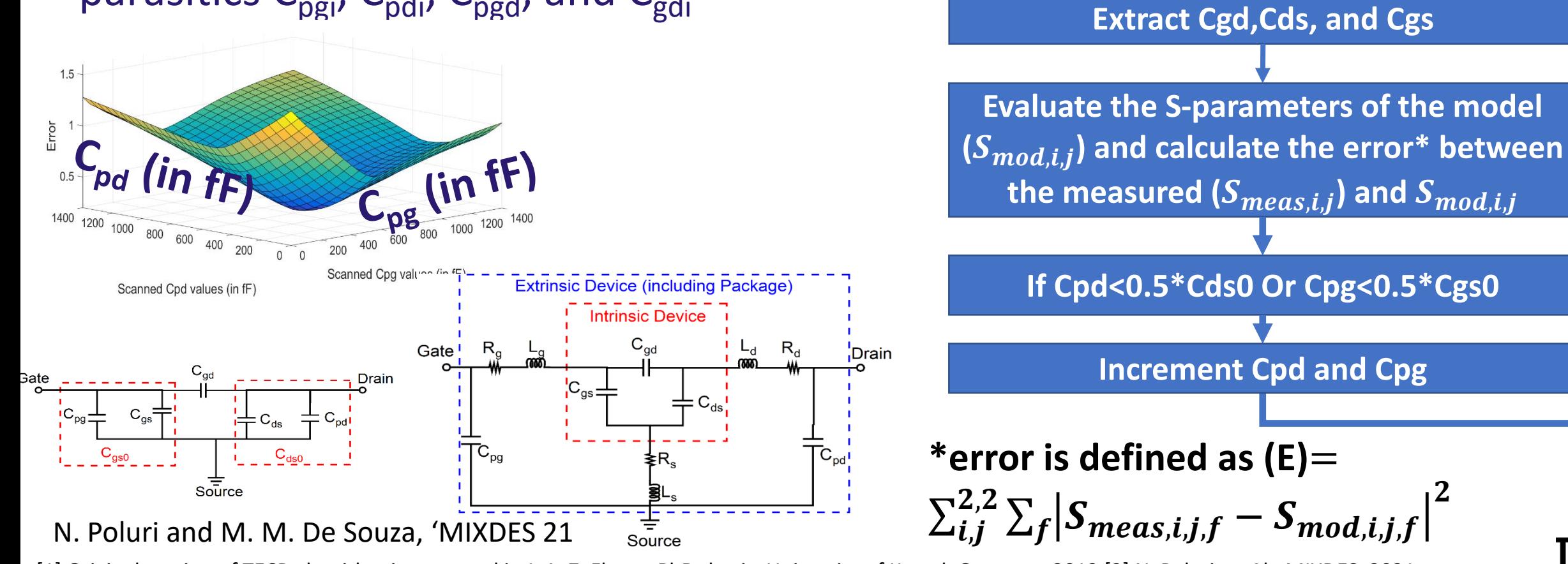

[1] Original version of TECR algorithm is proposed in J. A. Z. Flores, PhD thesis, University of Kassel, Germany, 2012 [2] N. Poluri et. Al., MIXDES, 2021

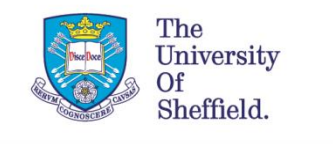

### Extraction of Extrinsic parameters

• Extrinsic resistances and inductances are extracted from cold forward condition (Vgs>Vth and Vds=0) [1].

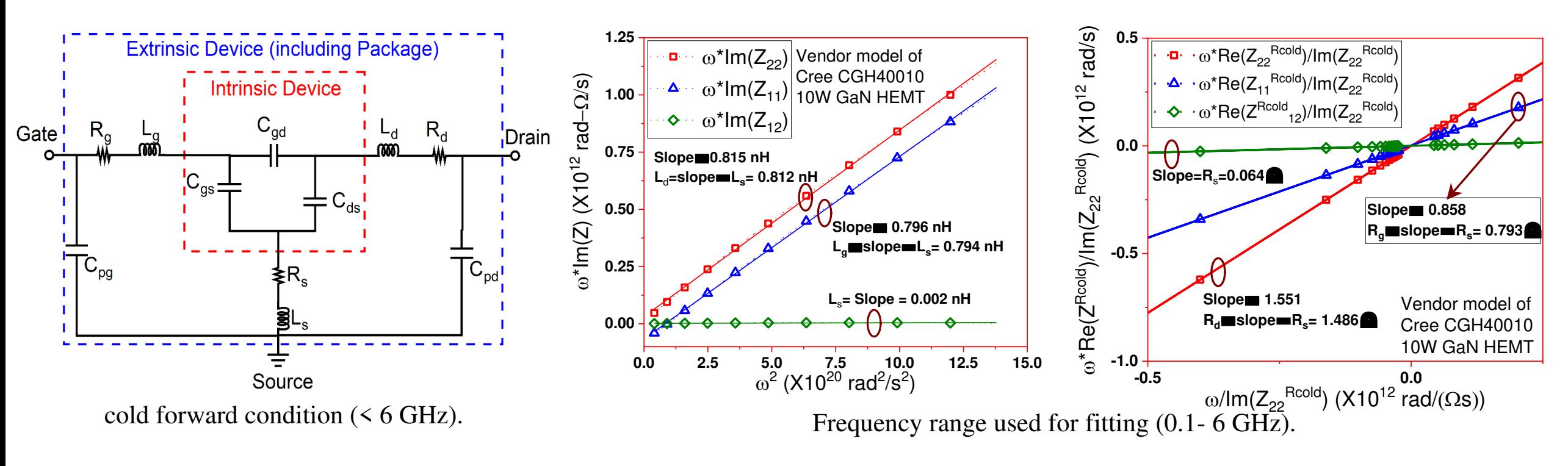

[1] J. A. Z. Flores, PhD thesis, University of Kassel, Germany, 2012

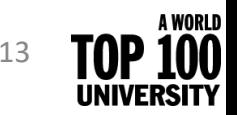

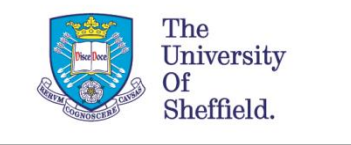

### Extraction of Intrinsic parameters

- De-embed extrinsic parameters.
- Related to Y parameters
- Analytical expressions are easier to program compared to curve fitting.

### **Relations for Curve/data fitting [1]**

•  $\omega^2 C_{gd} = \omega |Y_{gd}|^2 / Im(Y_{gd});$ •  $\omega^2 C_{gs} = \omega |Y_{gs}|^2 / Im(Y_{gs});$ •  $\omega C_{ds} = Im(Y_{ds})$ 

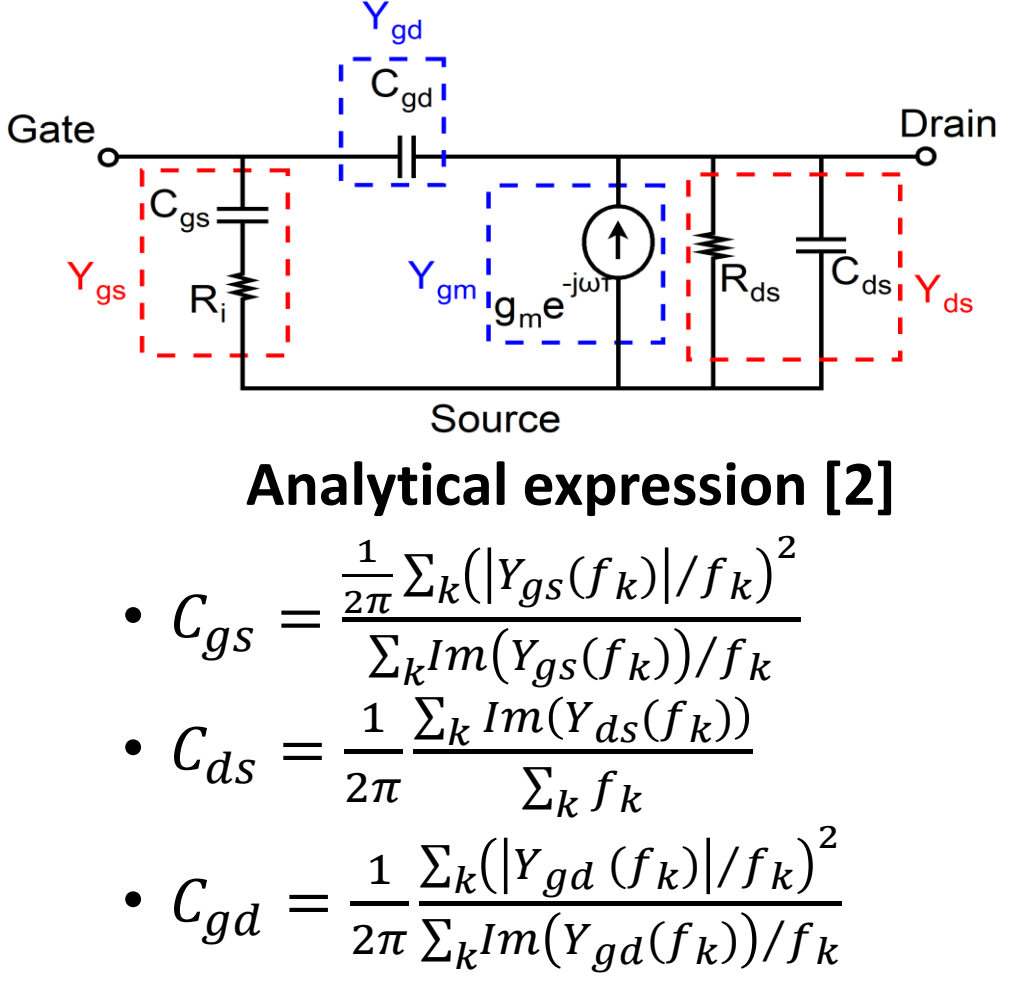

12/07/2022 © The University of Sheffield  $[1]$  J. Lu, et. Al. *Solid. State. Electron.*, vol. 52, no. 1, pp. 115–120, 2008 [2] F. Lin and G. Kompa, IEEE MTT, vol. 42, no. 7, 1994

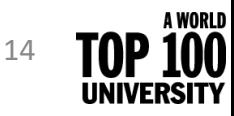

## Comparison of S-parameters (small signal model)

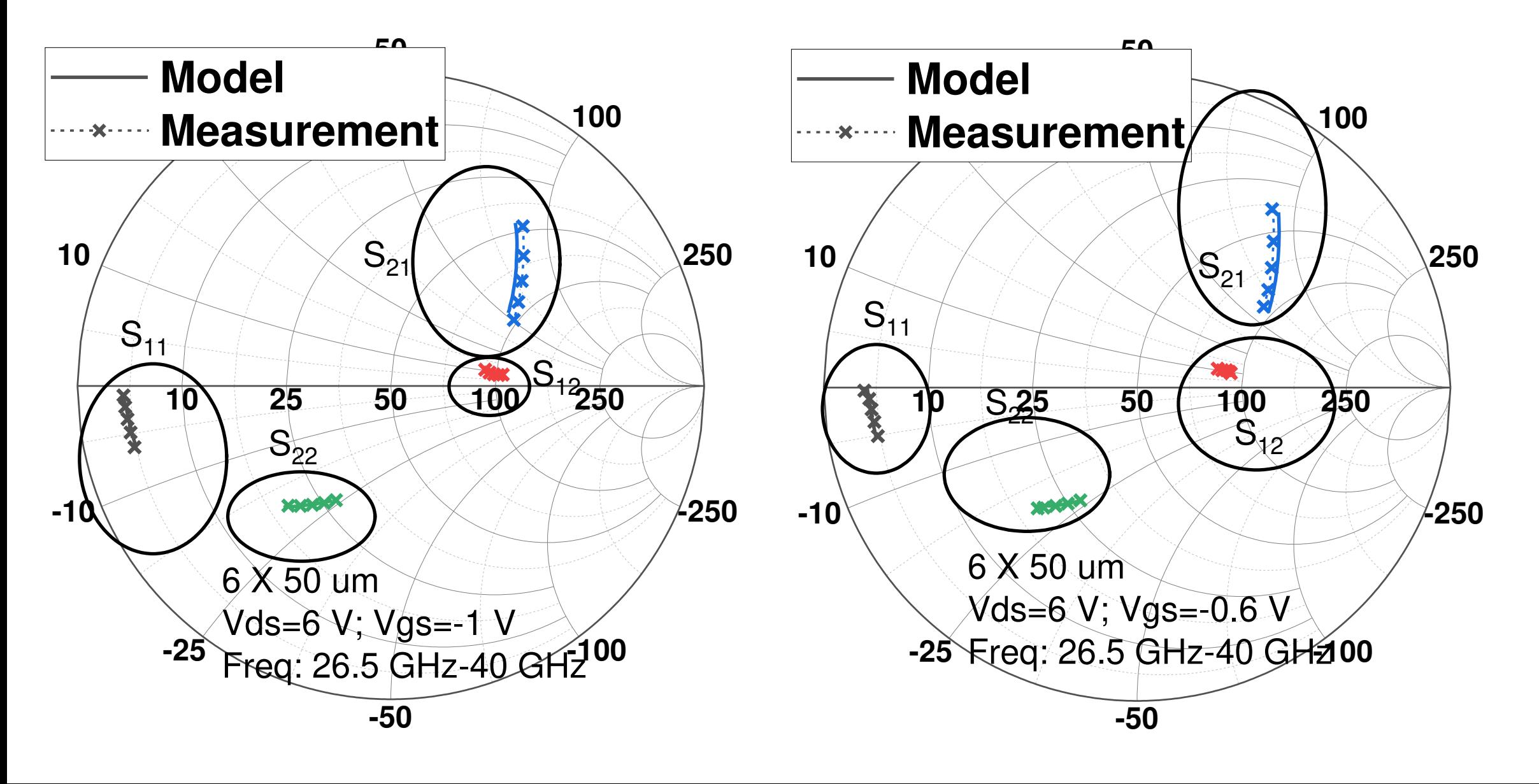

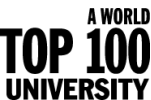

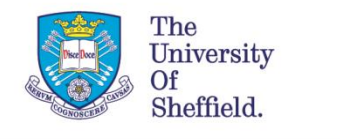

# Large signal model

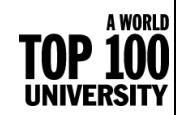

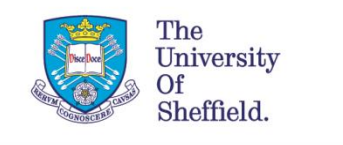

### Mapping voltages from the extrinsic to the intrinsic plane

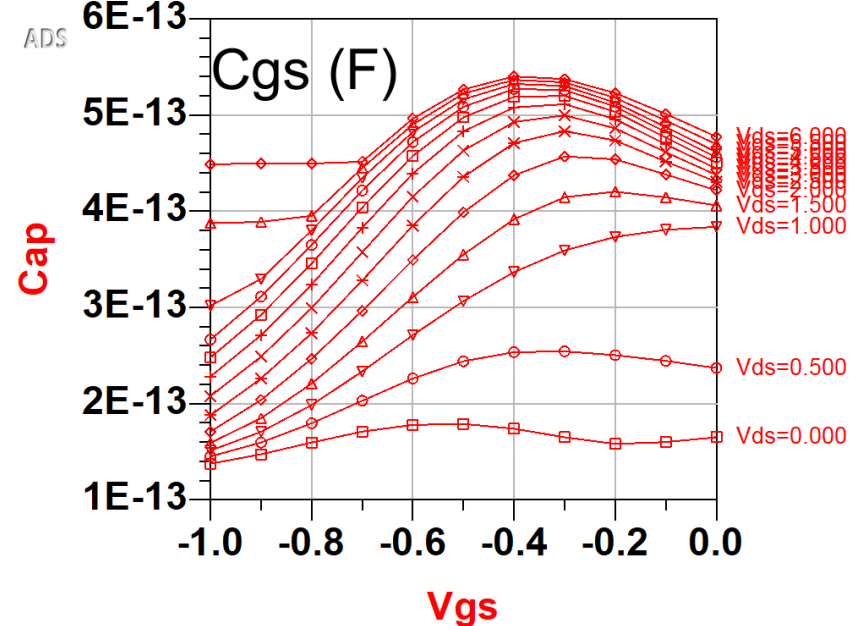

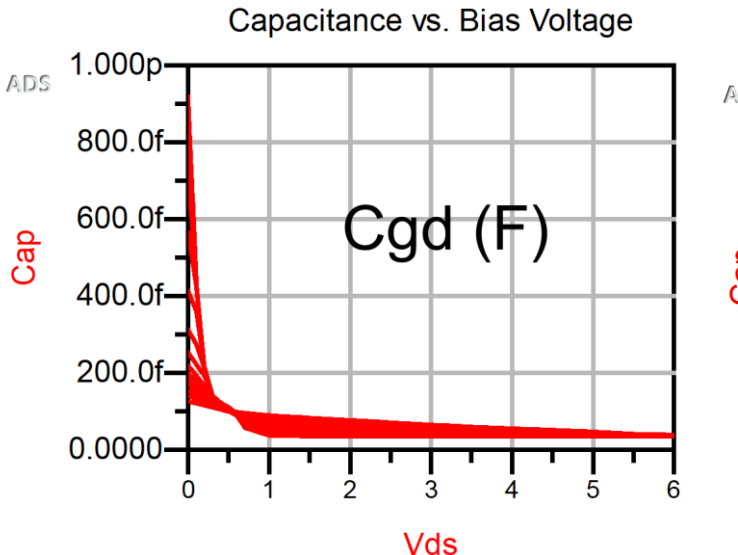

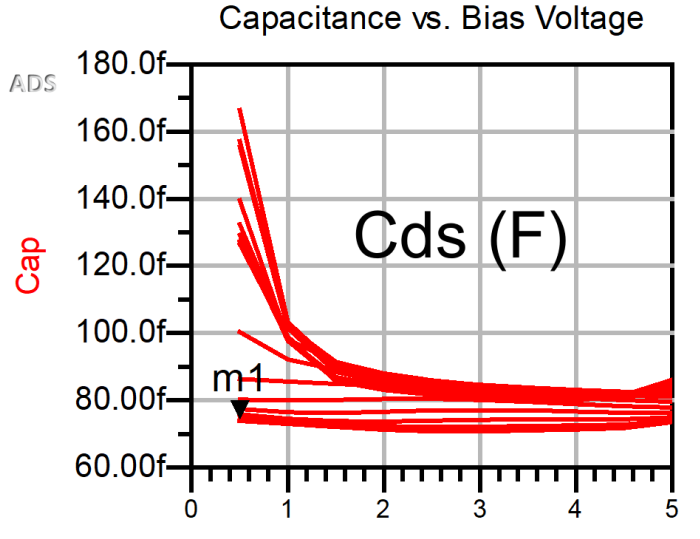

- Intrinsic capacitances obtained from extraction are a function of extrinsic voltages ( $V_{as}$  and  $V_{ds}$ ).
- Intrinsic parasitics are "re-gridded" to intrinsic gate  $(V_{asi})$  and drain  $(V_{dis})$  voltages.

$$
\tilde{V}_{dsi} = V_{ds} - (R_d + R_s)I_{ds} - R_sI_{gs}
$$
  

$$
V_{gsi} = V_{gs} - (R_g + R_s)I_{gs} - R_sI_{ds}
$$

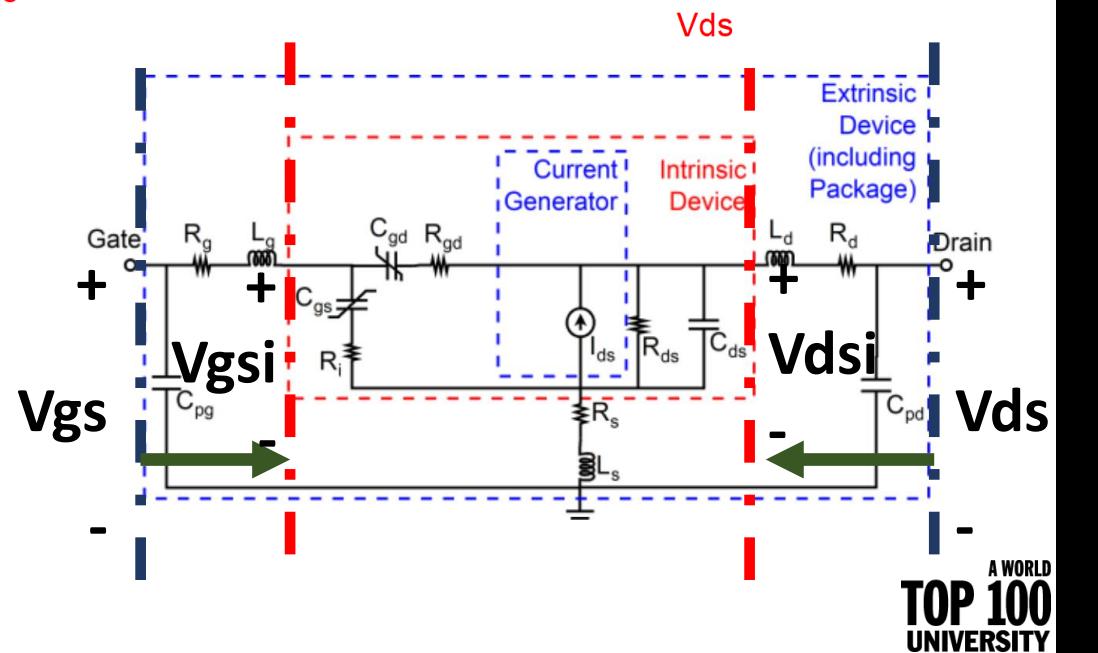

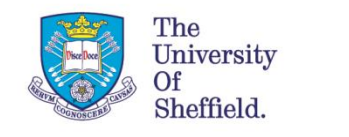

### Extrapolation beyond measurement range

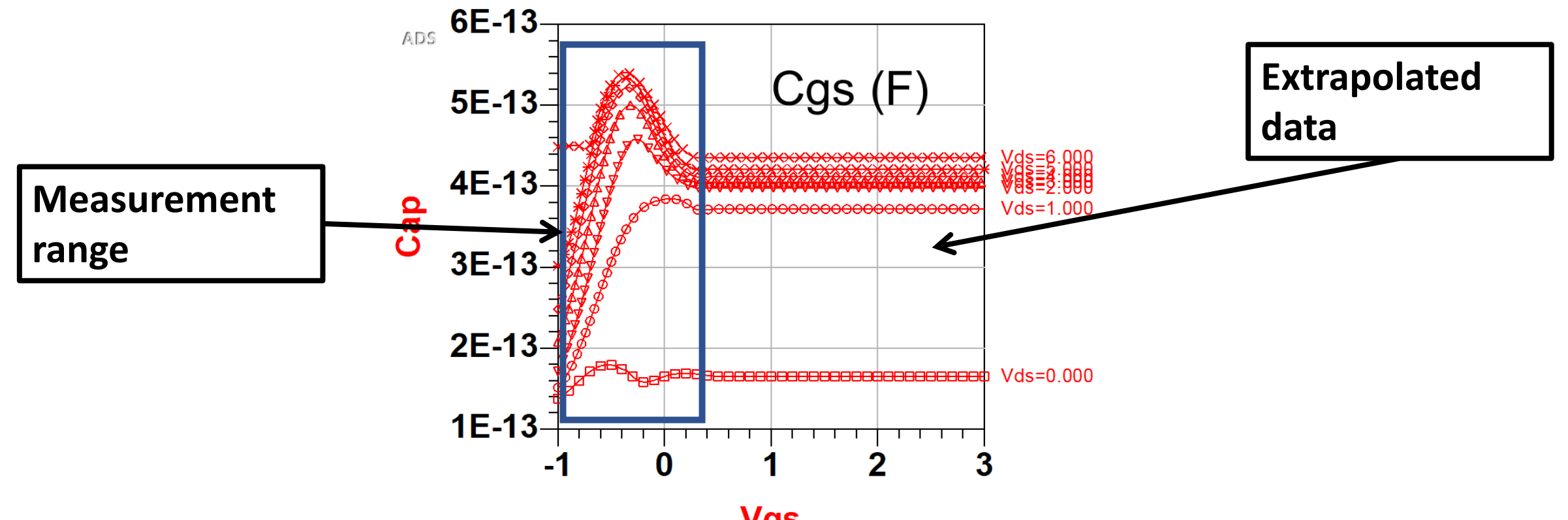

- **Vgs**
- Device cannot be measured for all the gate and drain voltages because device might get damaged due to
	- device oscillations
	- thermal impact.

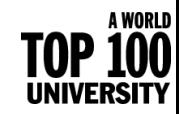

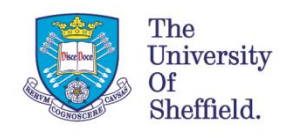

### Cgd and Cgs modelling [1]

### **Division by charge**

$$
Q_g = Q_{gs} + Q_{gd}
$$

• The reactive gate current  $(I_q)$  as

$$
I_{s} = C_{gs} \frac{I_{g} = I_{s} + I_{d}}{dt} + \frac{\partial Q_{gs}}{\partial V_{gdi}} \frac{dV_{gdi}}{dt}
$$

$$
I_{d} = \frac{\partial Q_{gd}}{\partial V_{gsi}} \frac{dV_{gsi}}{dt} + C_{gd} \frac{dV_{gdi}}{dt}
$$

Where,  $\frac{\partial Q_{gd}}{\partial V}$  $\sigma v_{gs}$ and  $\frac{\partial Q_{gs}}{\partial V}$  $dV_{gd}$ denote trans-capacitances

• **The following is easy to implement in HB simulation**

$$
I_s = \frac{Q_{gs}(V_{gs} + dV_{gs}, V_{ds} + dV_{ds}) - Q_{gs}(V_{gs}, V_{ds})}{dt}
$$

- **Difficult to determine trans-caps.**
- **Could result in charge non-conservation**→ **periodic excitation that conserves**  $\mathbf{Q}_g$  **could**  $\overline{\mathbf{r}}$  esult in non periodic  $\boldsymbol{Q}_{\boldsymbol{g}\boldsymbol{s}}$  and  $\boldsymbol{Q}_{\boldsymbol{g}\boldsymbol{d}}$  .

### **Division by capacitance**

• The reactive gate current  $(I_g)$  as

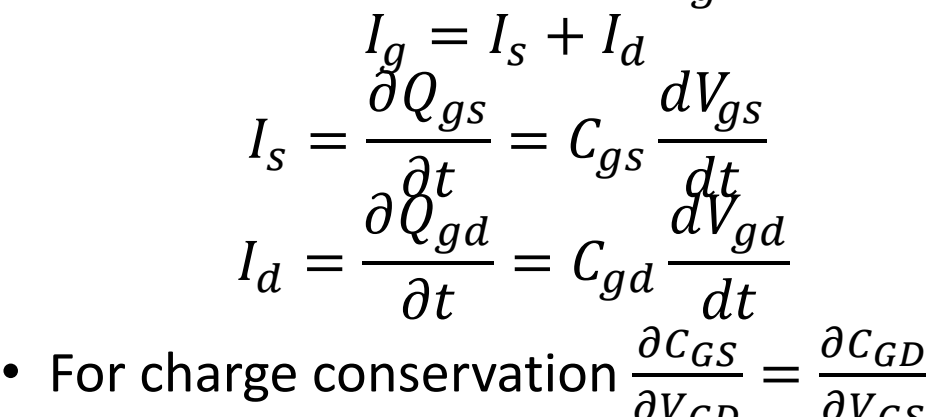

- $dV_{GD}$  $dV$ GS • **Lack of trans capacitance simplifies modelling.**
- **Consistent with small signal model.**

• **Difficult to implement differential with only one variable in HB simulations**  $I_{s} =$  $Q_{gs}(V_{gs} + dV_{gs}, V_{ds}) - Q_{gs}(V_{gs}, V_{ds})$ dt

*[1] S. Maas, Nonlinear Microwave and RF circuits, Artech House 2003* 

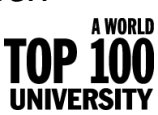

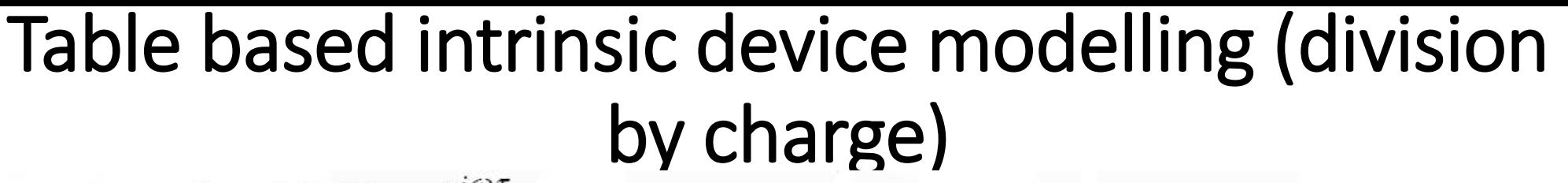

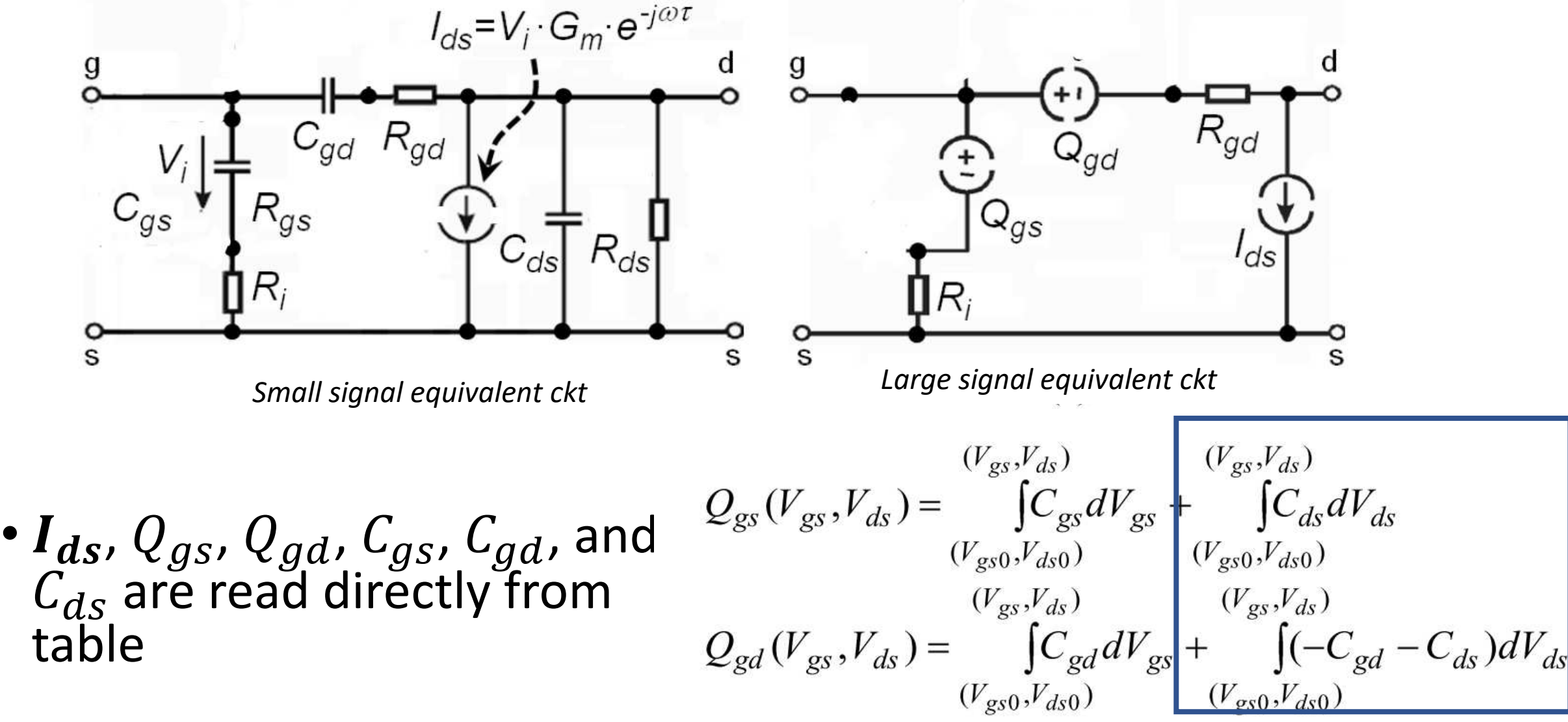

*Approximately models the trans capacitance*

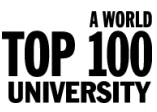

*Flores, PhD thesis,University of Kassel, Germany*

The University

Sheffield.

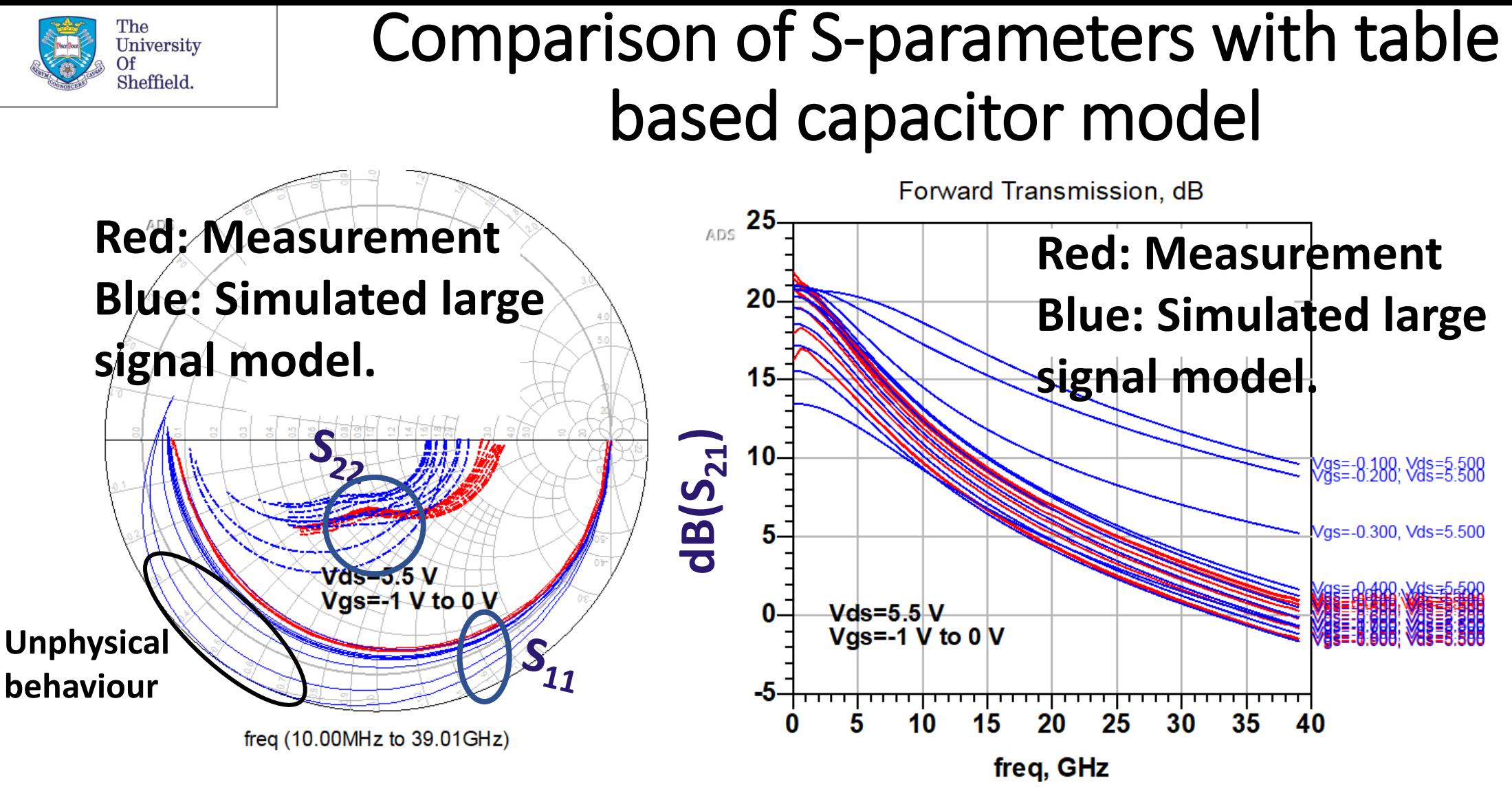

- Hard to debug as it is difficult to separate the impact of Qgs and Qgd
- We think the interpolating spline used to model the capacitor beyond its measured range causes oscillations between the data points, hence nonphysical fluctuations.

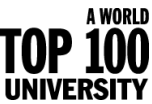

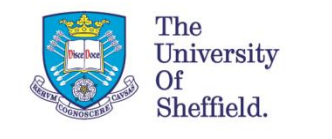

### Division by capacitance (issue with Cdv/dt)

- Implementation of a capacitor as  $C\left(\frac{dv}{dt}\right)$  $dt$ results in unphysical DC current flowing through capacitor.
- A fix is to use a C block and RF choke to short the DC component  $\rightarrow$  results in inaccurate harmonic

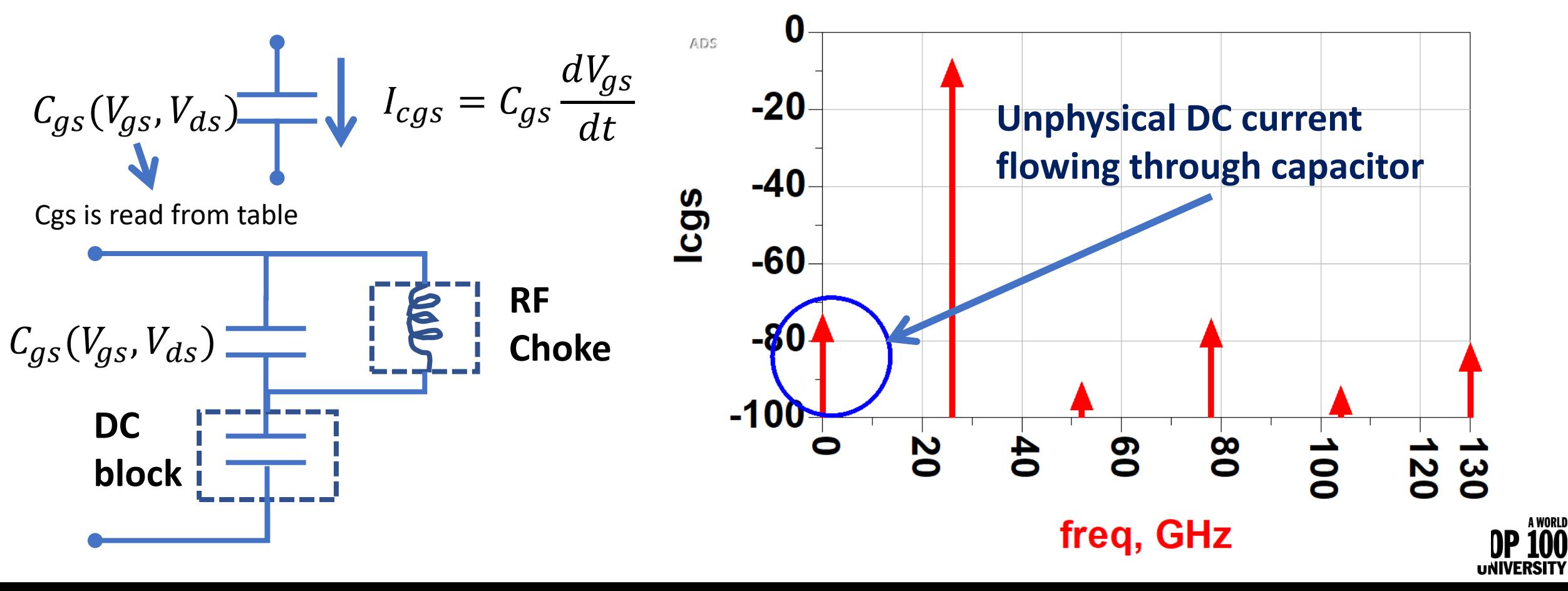

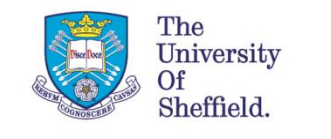

### Capacitance implementation in HB simulation

- How to implement of the differential with one variable in HB simulation?  $I_{s} =$  $Q_{gs}(V_{gs} + dV_{gs}, V_{ds}) - Q_{gs}(V_{gs}, V_{ds})$ dt
- Capacitor is modelled as a product of functions of gate and drain voltage  $C_{gs} \propto f(V_{as})g(V_{ds})$
- Charge is calculated by integrating with terminal voltage

$$
Q_{gs} = g(V_{ds}) \int f(V_{gs}) dV_{gs} = g(V_{ds}) Q_{pgs}(V_{gs})
$$

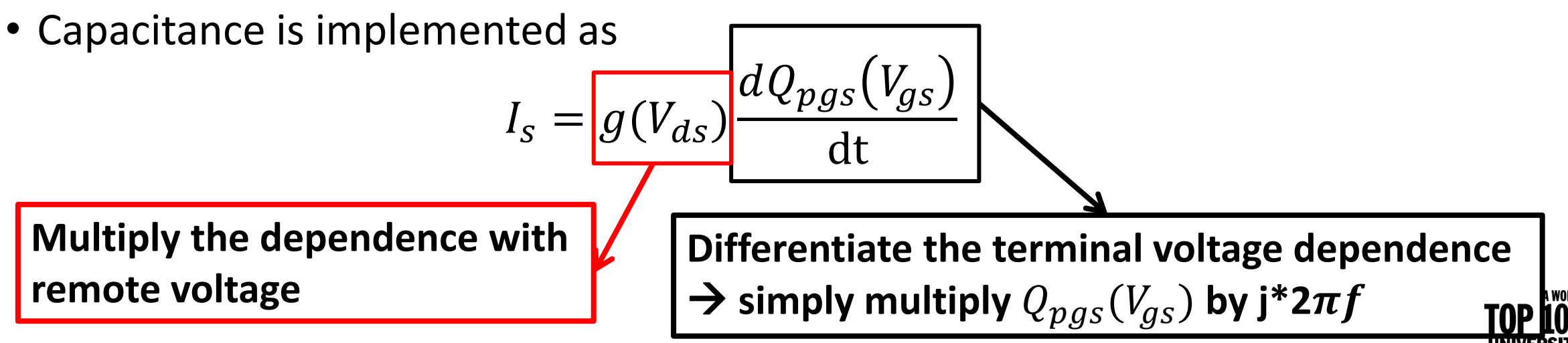

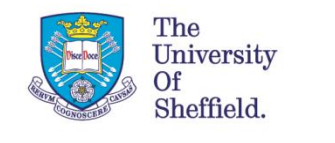

### Conventional Polynomial model (division by Capacitance)

 $C_{gs} = C_{gs00} + C_{gs10}v_{gs} + C_{gs01}v_{ds} + C_{gs11}v_{gs}v_{ds} + \cdots$  $C_{gd} = C_{gd00} + C_{gd10}v_{qs} + C_{gd01}v_{ds} + C_{gd11}v_{qs}v_{ds} + \cdots$ 

- Well-know numerical techniques are available and their derivatives are also devoid of discontinuities
- Suitable for Volterra analysis to understand multiple mixing mechanisms can also be recognized
	- which aids the design of harmonic terminal impedances.

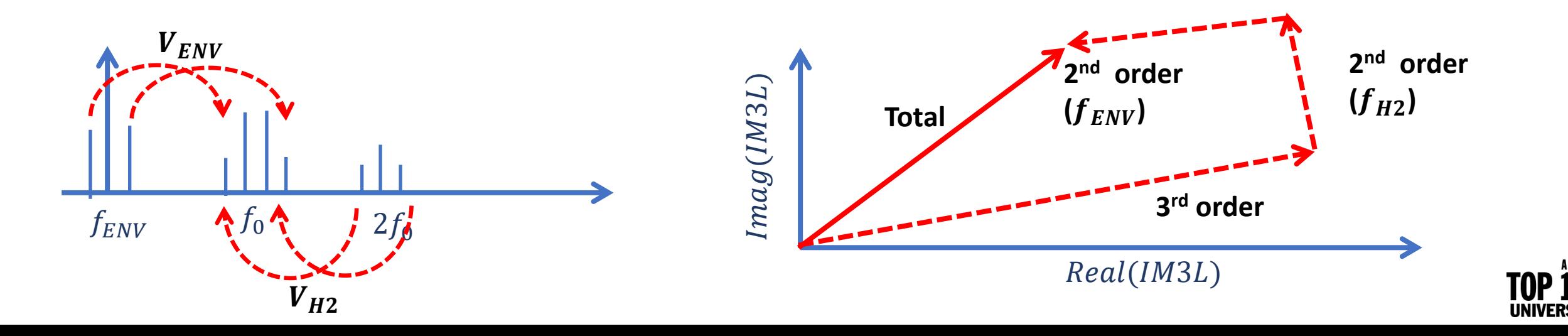

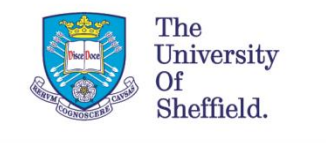

## Conventional Polynomial model

- Outside the range of data used to generate the polynomial can result in undesirable behaviour.
- Small variation in the measured data due to noise may result in large changes in the polynomial coefficients  $\rightarrow$  un-realisitic derivatives

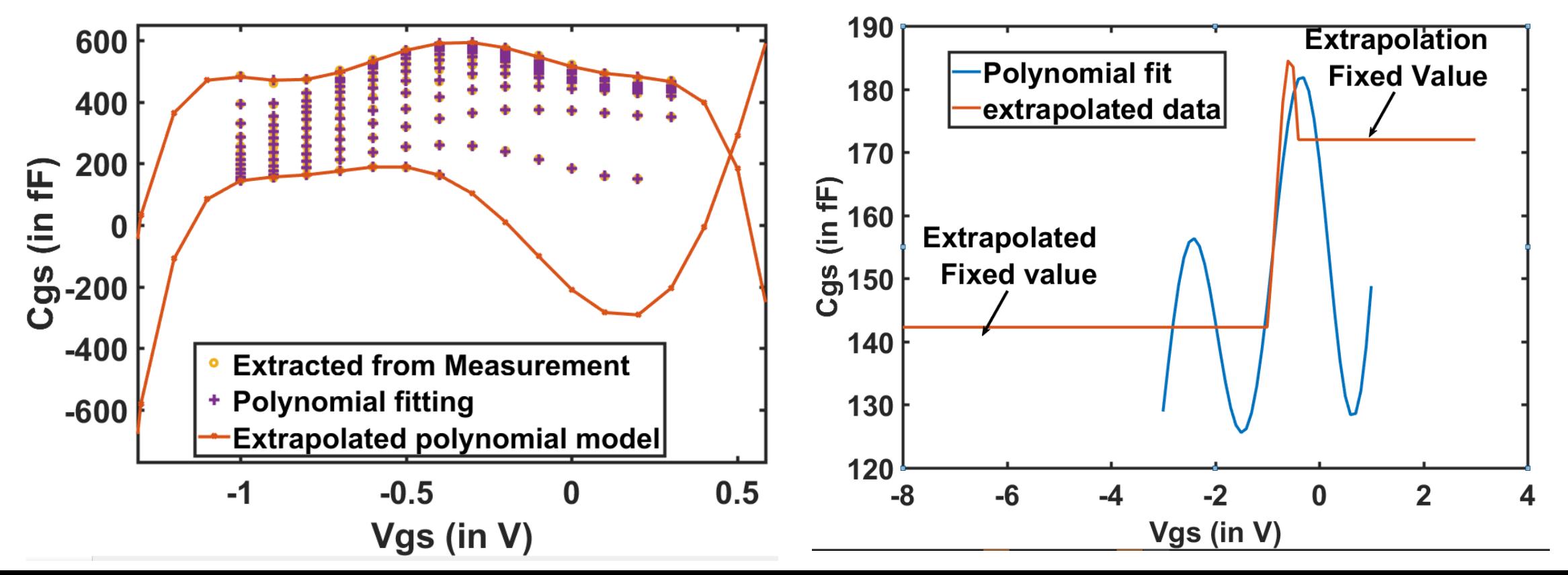

**A WORLD** 

### UoS Capacitor Model (division by capacitance)

A WORLD<br>100

- Capacitances are expressed as  $C_{gs}(V_{gs}, V_{ds}) = \sum_{n=0}^{N} f_{gs(n)}(V_{gs})g_{(n)}(V_{ds})$ and  $\mathcal{C}_{gd}\big(V_{gs},V_{gd}\big)=\sum_{\rm n=0}^{\rm N}-g_{\rm gd(n)}\!\!\left(\check{\mathsf{V}}_{\rm gs}\right)g_{(n)}\!\left(V_{gs}-\check{V_{gd}}\right)$ • In our implementation,  $g_{(n)}(V_{ds}) = \begin{cases} (1 - V_{ds}/V_{dsq}) & n \end{cases}$ n  $0 < V_{ds} < V_{dsq}$  $V_{ds}$  >  $V_{dsq}$ 
	- $\mathbf 0$ •  $g_{(n)}(V_{ds})$  denoted the nth power of RF component of the  $V_{ds}$ .

<u>rhe</u> University

Sheffield.

•  $f_{gs(n)}(V_{gs})$  and  $g_{gd(n)}(V_{gs})$  is obtained from the curve fitting tool in matlab and read from a table in ADS.

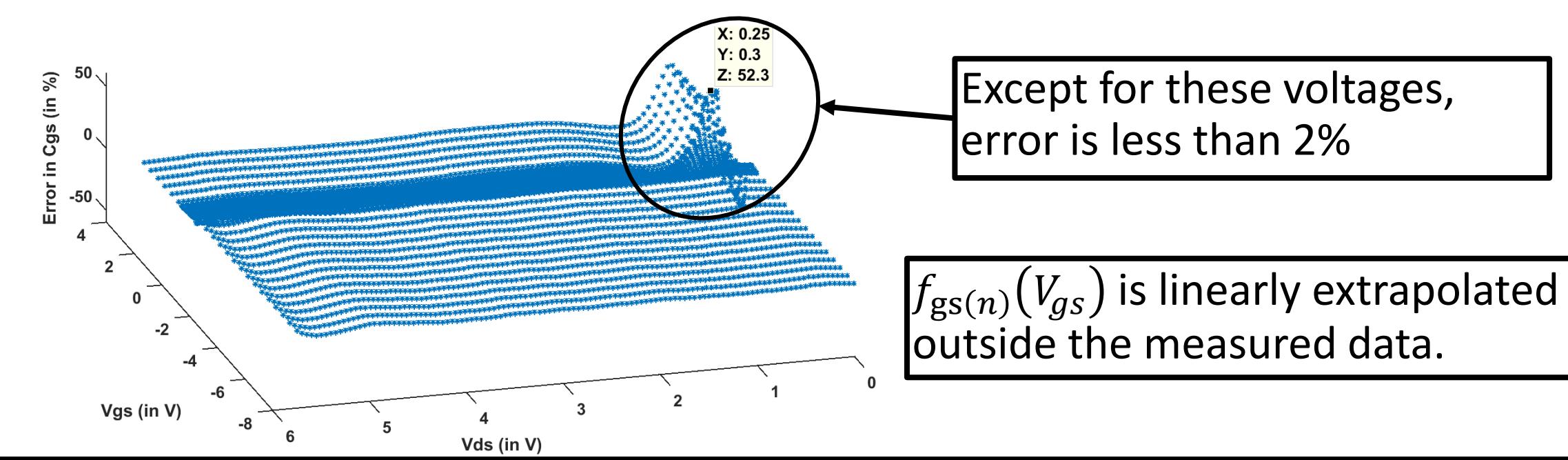

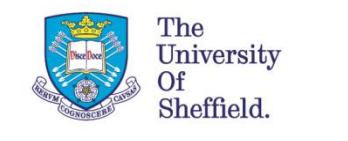

### Accuracy of Large signal UoS Model **50**

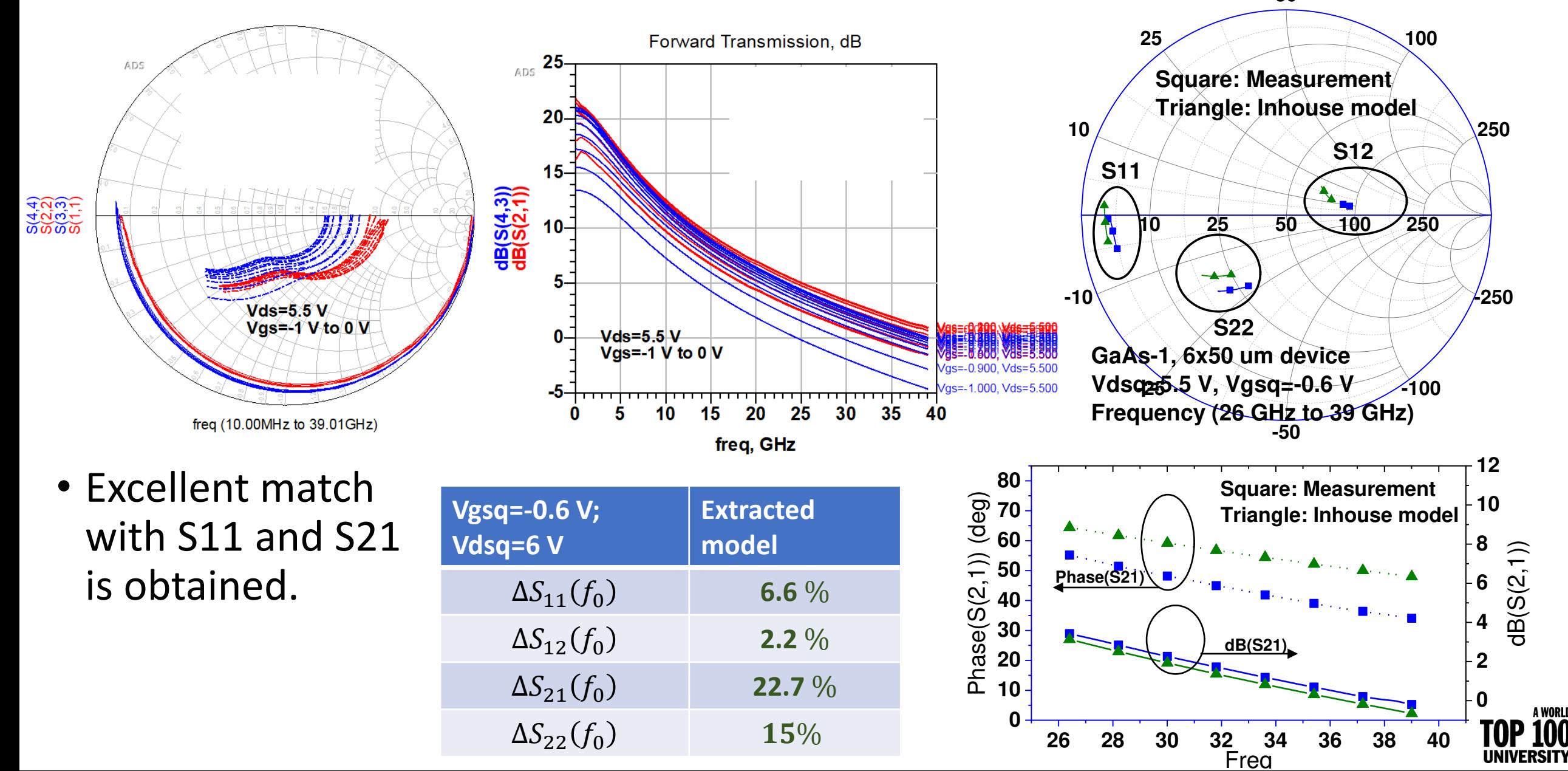

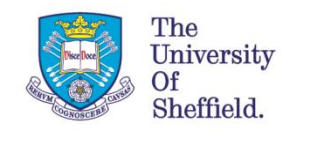

### Summary

- Each of the modelling techniques have deficiencies:
	- **Table based Capacitor models**
		- **Easier to implement.**
		- **Accurately models within the measurement range.**
		- **However, interpolating spline can create oscillations between the data points and hence nonphysical fluctuation in the higher order derivatives.**
	- **Empirical model (The propose model)**
		- **Higher order derivatives are well defined.**
		- **Well defined beyond the measurement range.**
		- **Suitable for Volterra analysis.**
		- **less accurate than table based model.**

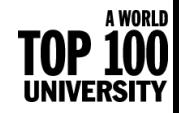

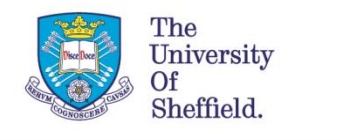

# Thank you for your attention

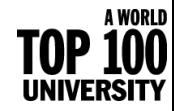